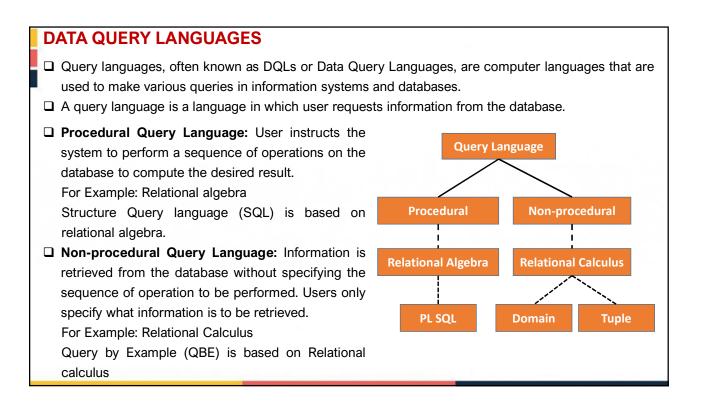

- Relational Algebra came in 1970 and was given by Edgar F. Codd (Father of DBMS). It is also known as Procedural Query Language(PQL) as in PQL, a programmer/user has to mention two things, "What to Do" and "How to Do".
- **Relational algebra:** It is a collection of operations to manipulate relations.
- Relational Algebra is a procedural query language. It consists of a set of operations that take one or two relations a input and produce a new relation as their result.
- □ It specifies the operations to be performed on existing relations to derive the result relations.
- □ Relational Algebra are usually divided into two groups.
  - Mathematical Set Operations e.g. Union, Intersection, Set Difference, Cartesian Product.
  - Relational Database Operations e.g. Select, Project, Rename, Join, Assignment.

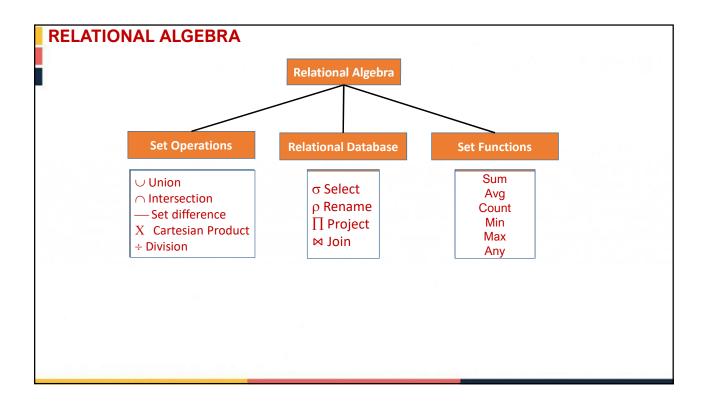

- **Select:** It returns a relation containing all tuples from specified relation that satisfy a condition.
- □ **Project:** It returns a relation containing all tuples that remain in a specified relation after specified attributes have been removed.
- □ **Product:** It returns a new relation that is an outcome of concatenation (that is chaining) of each tuple of one relation with each tuple of another relation.
- □ Join: It returns a relation containing all possible tuples that are a combination of two tuples, one from each of two specified relations such as the two tuples contributing to a given combination have a common value for the common attributes of the two relations.
- □ Union: It returns a relation containing all tuples that appear in either or both of two specified relations.
- □ Intersect: It returns a relation containing all tuples that appear in both of two specified relations.
- Difference: It returns a relation containing all tuples that appear in the first not in second of the two specified relations.
- Divide: The division operator is used when we have to evaluate queries which contain the keyword 'all'. It permits to find values in an attribute of R that have all values of S in the attribute of the same name.

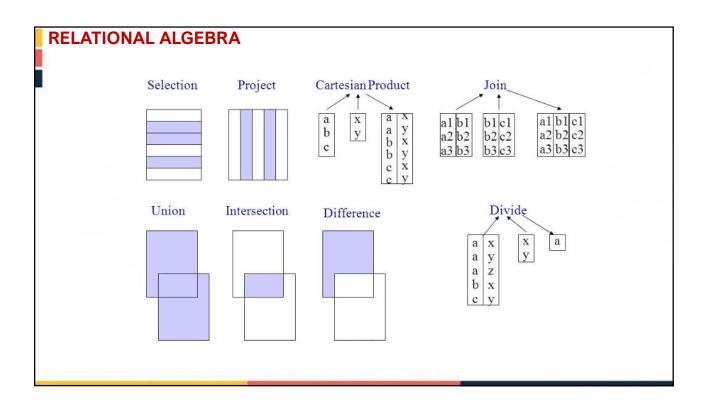

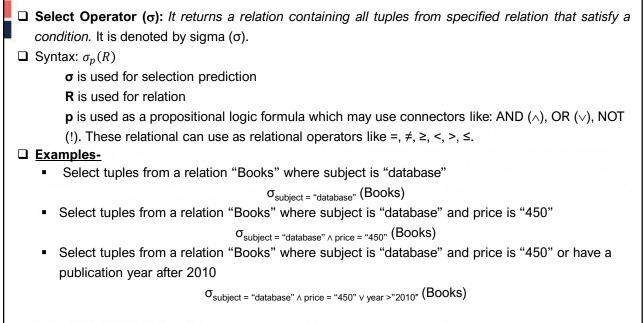

# RELATIONAL ALGEBRA Points to be remembered for Select operator We may use logical operators like A, V, ! and relational operators like =, ≠, >, <, <=, >= with the selection condition. Selection operator only selects the required tuples according to the selection condition. Selection operator always selects the entire tuple. It can not select a section or part of a tuple. Selection operator is commutative in nature i.e. σ<sub>AAB</sub> (R) = σ<sub>BAA</sub> (R) Degree of the relation from a selection operation is same as degree of the input relation. The number of rows returned by a selection operation is obviously less than or equal to the number of rows in the original table. Thus, Minimum Cardinality = 0 Maximum Cardinality = |R|

| Project Operator $(\pi)$ is a ur                         |            |          |          | -                       |               |     | 1 operation |
|----------------------------------------------------------|------------|----------|----------|-------------------------|---------------|-----|-------------|
| It displays the columns of a                             |            | table ba | sed on t | he specifie             | ed attributes | i.  |             |
| Syntax: π <sub><attribute list=""></attribute></sub> (R) |            |          | ID       | Name                    | Subject       | Age |             |
| Example-                                                 | •          |          | 100      | Ashish                  | Maths         | 19  |             |
| Consider the following                                   | Student re | lation   | 200      | Rahul                   | Science       | 20  |             |
|                                                          |            |          | 300      | Naina                   | Physics       | 20  |             |
|                                                          |            |          | 400      | Sameer                  | Chemistry     | 21  |             |
|                                                          |            |          |          |                         |               |     |             |
|                                                          | Name       | Age      |          |                         |               | ID  | Name        |
| - (Cturlent)                                             | Ashish     | 19       |          | (0                      | 4             | 100 | Ashish      |
| π <sub>Name, Age</sub> (Student)                         | Rahul      | 20       |          | π <sub>ID,Name</sub> (S | tudent)       | 200 | Rahul       |
|                                                          | Naina      | 20       |          |                         |               | 300 | Naina       |
|                                                          | Sameer     | 21       |          |                         |               | 400 | Sameer      |

#### Points to be remembered for Project Operator

- □ The degree of output relation (number of columns present) is equal to the number of attributes mentioned in the attribute list.
- Projection operator automatically removes all the duplicates while projecting the output relation. So, cardinality of the original relation and output relation may or may not be same. If there are no duplicates in the original relation, then the cardinality will remain same otherwise it will surely reduce.
- □ If attribute list is a super key on relation R, then we will always get the same number of tuples in the output relation. This is because then there will be no duplicates to filter.
- D Projection operator does not obey commutative property i.e.

table. It is also known as a cross product. It is denoted by X.

 $\pi_{<\mathsf{list2>}}(\pi_{<\mathsf{list1>}}(\mathsf{R})) \neq \pi_{<\mathsf{list1>}}(\pi_{<\mathsf{list2>}}(\mathsf{R}))$ 

- □ Selection Operator performs horizontal partitioning of the relation. Projection operator performs vertical partitioning of the relation.
- There is only one difference between Project and Select operation of SQL. Projection operator does not allow duplicates while SELECT operation allows duplicates. To avoid duplicates in SQL, we use "distinct" keyword and write SELECT distinct. Thus, projection operator of relational algebra is equivalent to SELECT operation of SQL.

| L Ex | Sy<br>ample |    | RXS               | 3          |   |        |          |             |         |           |
|------|-------------|----|-------------------|------------|---|--------|----------|-------------|---------|-----------|
| Co   | onside      |    | followi<br>ployee | ng relatio | S |        | Empl     | oyee X Depa | rtment  |           |
|      | DEPT        |    |                   | NAME       |   | EMP_ID | EMP_NAME | EMP_DEPT    | DEPT_NO | DEPT_NAME |
|      | A           |    |                   | keting     |   | 1      | Smith    | А           | А       | Marketing |
|      | Ē           |    |                   | ales       |   | 1      | Smith    | А           | В       | Sales     |
|      | -           |    |                   | egal       |   | 1      | Smith    | А           | С       | Legal     |
|      |             |    | artmer            |            |   | 2      | Harry    | С           | А       | Marketing |
|      |             | •  |                   |            |   | 2      | Harry    | С           | В       | Sales     |
| ΕN   | /IP_ID      | _  | NAME              | EMP_DEF    |   | 2      | Harry    | С           | С       | Legal     |
|      | 1           | Sn | nith              | A          | _ | 3      | John     | В           | А       | Marketing |
|      | 2           | На | rry               | С          |   | 3      | John     | В           | В       | Sales     |
|      | 3           | Jo | hn                | В          |   | 3      | John     | В           | С       | Legal     |

**Product:** The Cartesian product is used to combine each row in one table with each row in the other

# **RELATIONAL ALGEBRA**

Prepared by: Dr. Mukesh Bathre

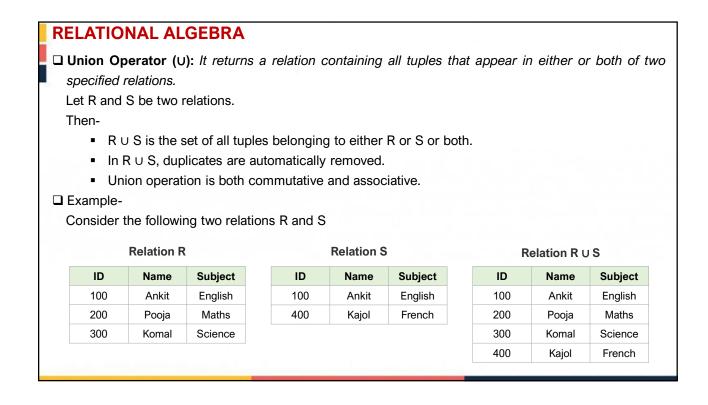

 $\Box$  Intersection Operator ( $\cap$ ): It returns a relation containing all tuples that appear in both of two

specified relations.

Let R and S be two relations.

Then-

- R ∩ S is the set of all tuples belonging to both R and S.
- In R ∩ S, duplicates are automatically removed.
- Intersection operation is both commutative and associative.
- Example-

Consider the following two relations R and S

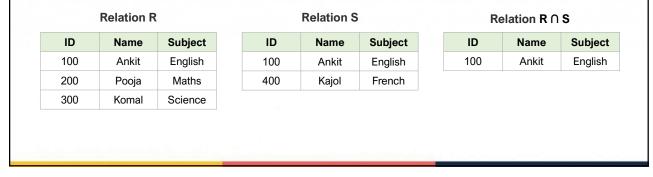

| <ul> <li>Let R and S be two relations.</li> <li>Then-</li> <li>R – S is the set of all tuples belonging to R and not to S.</li> </ul>                                                                          |            |
|----------------------------------------------------------------------------------------------------|------------|
| <ul> <li>Then-</li> <li>R – S is the set of all tuples belonging to R and not to S.</li> </ul>                                                                                                    |            |
| R – S is the set of all tuples belonging to R and not to S.                                                                                                    |            |
|                                                                                                    |            |
| <ul> <li>In R – S, duplicates are automatically removed.</li> <li>Difference exercision is especially but not commutative</li> </ul>                                                                           |            |
| Difference operation is associative but not commutative.  Example                                                                                                    |            |
|                                                                                                    |            |
| Consider the following two relations R and S                                                                                                    |            |
| Relation R Relation S Relation                                                                                                    | R - S      |
| ID Name Subject ID Name Subject ID Name                                                                                                    | ne Subject |
|                                                                                                    | ia Maths   |
| 100 Ankit English 100 Ankit English 200 Poo                                                                                                    | ja mauns   |
| 100         Ankit         English         100         Ankit         English         200         Poo           200         Pooja         Maths         400         Kajol         French         300         Kom |            |

Division Operation is represented by "division"(÷ or /) operator and is used in queries that involve keywords "every", "all", etc.

Syntax : R(X,Y)/S(Y)

Here,

- R is the first relation from which data is retrieved.
- S is the second relation that will help to retrieve the data.
- X and Y are the attributes/columns present in relation. We can have multiple attributes in relation, but keep in mind that attributes of S must be a proper subset of attributes of R.
- For each corresponding value of Y, the above notation will return us the value of X from tuple<X,Y> which exists everywhere.
- □ It's a bit difficult to understand this in a theoretical way, but you will understand this with an example.
- Let's have two relations, ENROLLED and COURSE. ENROLLED consist of two attributes STUDENT\_ID
  - and COURSE\_ID. It denotes the map of students who are enrolled in given courses.
- □ COURSE contains the list of courses available.
- □ See, here attributes/columns of COURSE relation are a proper subset of attributes/columns of ENROLLED relation. Hence Division operation can be used here.

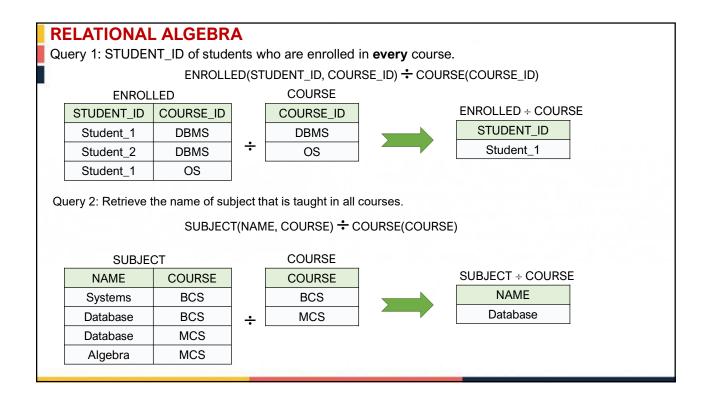

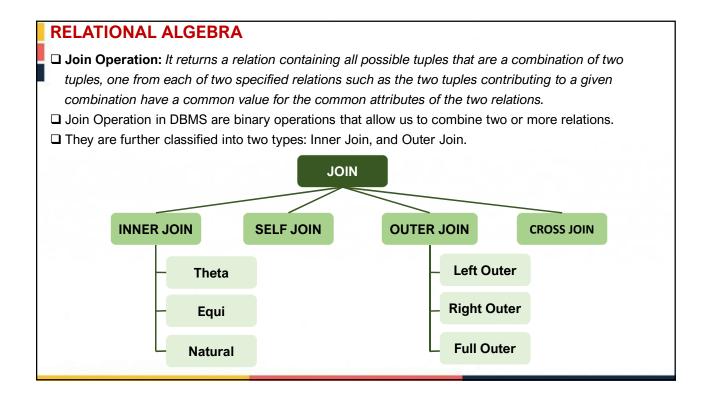

□ Inner Join: When we perform Inner Join, only those tuples returned that satisfy the certain condition. It is also classified into three types: Theta Join, Equi Join and Natural Join.

□ Theta Join (θ): Theta Join combines two relations using a condition. This condition is represented by the symbol "theta"(θ). Here conditions can be inequality conditions such as >,<,>=,<=, etc.</li>
 Notation : R ⋈<sub>θ</sub> S, Where R is the first relation, S is the second relation, and θ is the condition.

Let there be a database of all the class 12th boys students in a school. Let's understand Theta Join with the Boys and Interest tables used above :

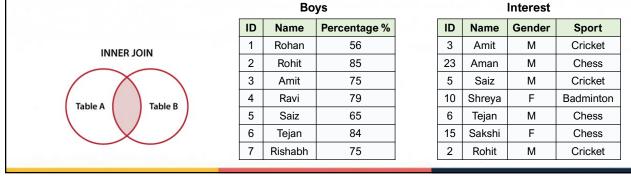

#### **RELATIONAL ALGEBRA**

Theta Join -

BOYS ⊠ (Boys.ID = Interest.ID and Interest.Sport = Chess and Boys.Percentage > 70) Interest

So the condition here is

Boys.ID = Interest.ID and Interest.Sport = Chess and Boys.Percentage > 70

so while performing join, we will have to check this condition every time two rows are joined.

|    | Вс      | bys          |   |    |        | Interest |           |                  |    |        |            |        |         |
|----|---------|--------------|---|----|--------|----------|-----------|------------------|----|--------|------------|--------|---------|
| ID | Name    | Percentage % | I | ID | Name   | Gender   | Sport     |                  |    |        |            |        |         |
| 1  | Rohan   | 56           |   | 3  | Amit   | М        | Cricket   | Boys ⋈θ Interest |    |        |            |        |         |
| 2  | Rohit   | 85           | 2 | 23 | Aman   | М        | Chess     |                  | ID | Name   | Percentage | Gender | Sport   |
| 3  | Amit    | 75           |   | 5  | Saiz   | М        | Cricket   |                  | 2  | Rohit  | 85         | M      | Cricket |
| 4  | Ravi    | 79           | 1 | 10 | Shreya | F        | Badminton |                  | 3  | Amit   | 75         | M      | Cricket |
| 5  | Saiz    | 65           |   | 6  | Tejan  | М        | Chess     |                  | 6  | Tejan  | 84         | M      | Chess   |
| 6  | Tejan   | 84           | 1 | 15 | Sakshi | F        | Chess     |                  | 0  | rejuri | 01         |        | 011000  |
| 7  | Rishabh | 75           |   | 2  | Rohit  | М        | Cricket   |                  |    |        |            |        |         |
|    |         |              |   |    |        |          |           | -                |    |        |            |        |         |
|    |         |              |   |    |        |          |           |                  |    |        |            |        |         |
|    |         |              |   | -  |        |          |           |                  | _  |        |            |        |         |

| <b>Equ</b> i<br>perfo<br>A ⊠( | <b>i join</b> is<br>orming jo<br>( =) B      | <b>NAL ALGE</b><br>same as The<br>in between tw<br>b, where ( = . | taJ<br>vota<br>)i | loin,<br>Ibles<br>s the  | e equiva                               | lence co                   | ondition on a                            | any of  | f the att | ributes of th            | e joining | table.         |
|-------------------------------|----------------------------------------------|-------------------------------------------------------------------|-------------------|--------------------------|----------------------------------------|----------------------------|------------------------------------------|---------|-----------|--------------------------|-----------|----------------|
|                               | ie above<br>ss only?                         | example, wha                                                      | TIT               | we a                     | are told                               | to find o                  | out all the st                           | tuden   | is of Cla | ass 12th wh              | o nave in | iterest ir     |
|                               |                                              | rm Equi join a<br>⁄s ⊠(Boys.ID =                                  |                   | erse                     | t.ID and                               | Interest                   | .Sport = Ch                              | iess) l | nterest   |                          |           |                |
| Resi                          |                                              | erforming Equ                                                     | ii joi            | n:                       |                                        |                            |                                          |         |           |                          |           |                |
| Resu                          |                                              | bys                                                               | ii joi            | n:                       |                                        | Interest                   |                                          |         |           |                          |           |                |
| Resu                          |                                              | • •                                                               | ii joi            | n:<br>ID                 | Name                                   | Interest<br>Gender         | Sport                                    |         | E         | Boys ⋈( =)               | Interest  |                |
|                               | Bo                                           | bys                                                               | ii joi            |                          |                                        |                            | Sport<br>Cricket                         | ID      | E<br>Name | Boys ⋈( =)<br>Percentage |           | Sport          |
| ID                            | Bo<br>Name                                   | oys Percentage %                                                  | ii joi            | ID                       | Name                                   | Gender                     |                                          | ID<br>6 | Name      |                          |           | Sport<br>Chess |
| <b>ID</b><br>1                | Bo<br>Name<br>Rohan                          | Dys Percentage % 56                                               | ii joi            | <b>ID</b><br>3           | Name<br>Amit                           | Gender<br>M                | Cricket                                  |         |           | Percentage               | Gender    | •              |
| <b>ID</b><br>1<br>2           | Bo<br>Name<br>Rohan<br>Rohit                 | Percentage % 56 85                                                | ii joi            | <b>ID</b><br>3<br>23     | Name<br>Amit<br>Aman                   | Gender<br>M<br>M           | Cricket<br>Chess                         |         | Name      | Percentage               | Gender    | •              |
| <b>ID</b><br>1<br>2<br>3      | Bo<br>Name<br>Rohan<br>Rohit<br>Amit         | Percentage %           56           85           75               | ii joi            | ID<br>3<br>23<br>5       | Name<br>Amit<br>Aman<br>Saiz           | Gender<br>M<br>M<br>M      | Cricket<br>Chess<br>Cricket              |         | Name      | Percentage               | Gender    | •              |
| ID<br>1<br>2<br>3<br>4        | Bo<br>Name<br>Rohan<br>Rohit<br>Amit<br>Ravi | Percentage %           56           85           75           79  | ii joi            | ID<br>3<br>23<br>5<br>10 | Name<br>Amit<br>Aman<br>Saiz<br>Shreya | Gender<br>M<br>M<br>M<br>F | Cricket<br>Chess<br>Cricket<br>Badminton |         | Name      | Percentage               | Gender    | •              |

**Natural Join** is also considered a type of inner join but it does not use any comparison operator for join condition. *It joins the table only when the two tables have at least one common attribute with same name and domain.* 

In the result of the Natural Join the common attribute only appears once.

It will be more clear with help of an example :

What if we are told to find all the Students of class 12th and their sports interest we can apply Natural Join as : Boys ⋈ Interest

So when we perform Natural Join on table Boys and table Interest they both have a common attribute ID and have the same domain. So, the Result of Natural Join will be:

|   |    | Bo      | bys          |    |        | Interest |           |  | Boys 🛛 Interest |       |            |        |         |
|---|----|---------|--------------|----|--------|----------|-----------|--|-----------------|-------|------------|--------|---------|
|   | ID | Name    | Percentage % | ID | Name   | Gender   | Sport     |  |                 |       | -          |        | Cuert   |
|   | 1  | Rohan   | 56           | 3  | Amit   | М        | Cricket   |  | ID              | Name  | Percentage | Gender | Sport   |
|   | 2  | Rohit   | 85           | 23 | Aman   | М        | Chess     |  | 2               | Rohit | 85         | М      | Cricket |
| - |    |         |              | -  | -      |          |           |  | 3               | Amit  | 75         | М      | Chess   |
|   | 3  | Amit    | 75           | 5  | Saiz   | М        | Cricket   |  | 5               | Saiz  | 65         | М      | Cricket |
|   | 4  | Ravi    | 79           | 10 | Shreya | F        | Badminton |  | 5               |       | 60         | IVI    | Cricket |
|   | -  |         | 05           | 0  | ,      |          |           |  | 6               | Tejan | 84         | М      | Chess   |
|   | 5  | Saiz    | 65           | 6  | Tejan  | М        | Chess     |  |                 |       |            |        |         |
|   | 6  | Tejan   | 84           | 15 | Sakshi | F        | Chess     |  |                 |       |            |        |         |
|   | 7  | Rishabh | 75           | 2  | Rohit  | М        | Cricket   |  |                 |       |            |        |         |

| RELATIONAL ALGEBRA                                                                                              |
|----------------------------------------------------------------------------------------------------|
| Outer Join                                                                                                    |
| Outer Join in Relational algebra returns all the attributes of both the table depending on the condition. If    |
| some attribute value is not present for any one of the tables it returns NULL in the respective row of the      |
| table attribute.                                                                                                |
| It is further classified as:                                                                                    |
| Left Outer Join                                                                                                 |
| Right Outer Join<br>Full Outer Join                                                                             |
| Let's see how these Joins are performed.                                                                        |
| Let's see now these joins are performed.                                                                        |
| Left Outer Join                                                                                                 |
| It returns all the rows of the left table even if there is no matching row for it in the right table performing |
| Left Outer Join.                                                                                                |
| A 🍽 B                                                                                                    |
| Let's perform Left Outer Join on table Boys and Interest and find out all the boys of class 12th and their      |
| sports interest.                                                                                                |
|                                                                                                    |
|                                                                                                    |
|                                                                                                    |
|                                                                                                    |
|                                                                                                    |

If we perform Left Outer Join on table Boys and table Interest such that Boys.ID = Interest.ID . Then Result of the Join will be:

| Result of the | 00111 1011               |                                      |                       |                      |                            |                           |       |     |                                       |          |                             | 1                                             |
|---------------|--------------------------|--------------------------------------|-----------------------|----------------------|----------------------------|---------------------------|-------|-----|---------------------------------------|----------|-----------------------------|-----------------------------------------------|
|               | JTER JOIN                |                                      | ID                    | Name                 | Percenta                   | age %                     |       | ID  | Name                                  | Gender   | Sport                       |                                               |
| LEFT OU       | JIER JOIN                |                                      | 1                     | Rohan                | 56                         |                           |       | 3   | Amit                                  | М        | Cricket                     |                                               |
|               | $\langle \ \rangle$      |                                      | 2                     | Rohit                | 85                         |                           |       | 23  | Aman                                  | М        | Chess                       |                                               |
| (             |                          |                                      | 3                     | Amit                 | 75                         |                           |       | 5   | Saiz                                  | М        | Cricket                     |                                               |
| Table A       | lable                    | ible B                               |                       | Ravi 79              |                            | 79                        |       | 10  | Shreya                                | F        | Badminton                   |                                               |
|               | Boys M Interest          |                                      | 5                     | Saiz                 | 65                         |                           |       | 6   | Tejan                                 | М        | Chess                       |                                               |
|               |                          |                                      | 6                     | Tejan                | 84                         |                           |       | 15  | Sakshi                                | F        | Chess                       |                                               |
| Boys 🕨        |                          |                                      | 7                     | Rishabh              | 75                         |                           |       | 2   | Rohit                                 | М        | Cricket                     |                                               |
| -             |                          |                                      |                       |                      |                            |                           |       |     |                                       |          |                             |                                               |
|               |                          |                                      |                       |                      |                            |                           |       |     |                                       |          |                             |                                               |
|               | Boys.ID                  | Boys.Na                              | ame                   | Boys.Per             | centage                    | Intere                    | st.ID | Int | erest.Na                              | me Inter | est.Gender                  | Interest.Sport                                |
|               | Boys.ID                  | Boys.Na<br>Roha                      |                       | Boys.Per             | -                          | Intere:<br>NUL            |       | Int | erest.Nai<br>NULL                     | me Inter | est.Gender                  | Interest.Sport<br>NULL                        |
|               | <b>Boys.ID</b><br>1<br>2 | -                                    | n                     | -                    | 3                          |                           |       | Int |                                       | me Inter |                             | -                                             |
|               | 1                        | Roha                                 | n<br>t                | 5                    | 5<br>5                     | NUL                       |       |     | NULL                                  | me Inter | NULL                        | NULL                                          |
|               | 1 2                      | Roha<br>Rohi                         | n<br>t<br>t           | 50                   | 5<br>5<br>5                | NUL<br>2                  | L     |     | NULL<br>Rohit                         | me Inter | NULL<br>M                   | NULL<br>Cricket                               |
|               | 1<br>2<br>3              | Roha<br>Rohi<br>Amit                 | n<br>t<br>t           | 50<br>81<br>71       | 5<br>5<br>9                | NUL<br>2<br>3             | L     |     | NULL<br>Rohit<br>Amit                 | ne Inter | NULL<br>M<br>M              | NULL<br>Cricket<br>Cricket                    |
|               | 1<br>2<br>3<br>4         | Roha<br>Rohi<br>Amit<br>Ravi         | n<br>t<br>t<br>i      | 56<br>88<br>79<br>79 | 5<br>5<br>9<br>5           | NUL<br>2<br>3<br>NUL      | L     |     | NULL<br>Rohit<br>Amit<br>NULL         | ne Inter | NULL<br>M<br>M<br>NULL      | NULL<br>Cricket<br>Cricket<br>NULL            |
|               | 1<br>2<br>3<br>4<br>5    | Roha<br>Rohi<br>Amit<br>Ravi<br>Saiz | n<br>t<br>t<br>i<br>z | 56<br>8!<br>7!<br>6! | 5<br>5<br>5<br>9<br>5<br>4 | NUL<br>2<br>3<br>NUL<br>5 | _L    |     | NULL<br>Rohit<br>Amit<br>NULL<br>Saiz | ne Inter | NULL<br>M<br>M<br>NULL<br>M | NULL<br>Cricket<br>Cricket<br>NULL<br>Cricket |

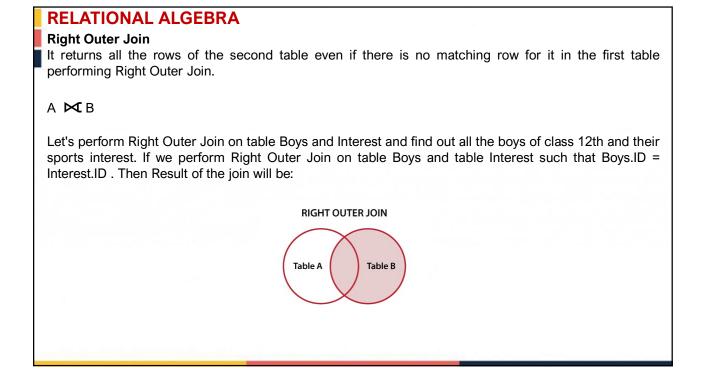

| RELATI | <b>ONAL AL</b> | GEBRA |
|--------|----------------|-------|
|        |                |       |

If we perform Right Outer Join on table Boys and table Interest such that Boys.ID = Interest.ID . Then Result of the join will be:

|   | · · · <b>,</b> | oin will be: | ID     | Name      | Percentage % |        | ID     | Nar  | me  | Gender     |    | Sport        |        |
|---|----------------|--------------|--------|-----------|--------------|--------|--------|------|-----|------------|----|--------------|--------|
|   |                |              | 1      | Rohan     | 56           |        | 3      | An   | nit | М          | (  | Cricket      |        |
|   |                |              | 2      | Rohit     | 85           |        | 23     | Am   | an  | М          |    | Chess        |        |
|   |                |              | 3      | Amit      | 75           |        | 5      | Sa   | niz | М          | (  | Cricket      |        |
|   |                |              | 4      | Ravi      | 79           |        | 10     | Shre | eya | F          | Ba | dminton      |        |
|   |                |              | 5      | Saiz      | 65           |        | 6      | Teja | an  | М          |    | Chess        |        |
|   |                |              | 6      | Tejan     | 84           |        | 15     | Sak  | shi | F          |    | Chess        |        |
| B | oys 🖂          | Interest     | 7      | Rishabh   | 75           |        | 2      | Rol  | hit | М          | (  | Cricket      |        |
|   | Boys.ID        | Boys.Name    | Boys.P | ercentage | Interest.ID  | Intere | est.Na | me   | Int | erest.Gend | er | Interest.    | .Sport |
|   | 3              | Amit         |        | 75        | 3            |        | Amit   |      |     | М          |    | Crick        | ket    |
|   | NULL           | NULL         | N      | ULL       | 23           | A      | man    |      |     | М          |    | Che          | ss     |
|   |                | 0            |        | 65        | 5            |        | Saiz   |      |     | М          |    | Crick        | ket    |
|   | 5              | Saiz         |        |           | -            |        |        |      |     |            |    |              |        |
|   | 5<br>NULL      | NULL         |        | ULL       | 10           |        | hreya  |      |     | F          |    | Badmi        | nton   |
|   |                |              | N      |           |              | S      |        |      |     | F<br>M     |    | Badmi<br>Che |        |
|   | NULL           | NULL         | N      | ULL       | 10           | S      | hreya  |      |     |            |    |              | SS     |

| RELA                  | <b>FIONAL</b> | <b>ALGEBRA</b>    |             |           | ID     | Name    | Percenta  | ge %    | ID     | Name    | Gender   | Sport     |
|-----------------------|---------------|-------------------|-------------|-----------|--------|---------|-----------|---------|--------|---------|----------|-----------|
| Full Out              | ter Join      |                   |             |           | 1      | Rohan   | 56        |         | 3      | Amit    | М        | Cricket   |
|                       |               | ws of the first a | nd second   | t Table.  | 2      | Rohit   | 85        |         | 23     | Aman    | М        | Chess     |
| А 🔀 В                 |               |                   |             |           | 3      | Amit    | 75        |         | 5      | Saiz    | М        | Cricket   |
|                       |               |                   |             |           | 4      | Ravi    | 79        |         | 10     | Shreya  | F        | Badminton |
|                       |               |                   |             |           | 5      | Saiz    | 65        |         | 6      | Tejan   | М        | Chess     |
|                       |               |                   |             |           | 6      | Tejan   | 84        |         | 15     | Sakshi  | F        | Chess     |
|                       | Bovs          | ▶ Interest        |             |           | 7      | Rishabh | 75        |         | 2      | Rohit   | М        | Cricket   |
|                       |               |                   |             | _         |        |         |           |         |        |         |          |           |
| Boys.ID               | Boys.Name     | Boys.Percentage   | Interest.ID | Interest. | Name   | Interes | st.Gender | Intere  | st.Spc | ort     |          |           |
| 1                     | Rohan         | 56                | NULL        | NUL       | L      | N       | IULL      | N       | ULL    |         |          |           |
| 2                     | Rohit         | 85                | 2           | Roh       | it     |         | М         | Cr      | icket  |         |          |           |
| 3                     | Amit          | 75                | 3           | Ami       | it     |         | М         | Cr      | icket  |         |          | ITER JOIN |
| 4                     | Ravi          | 79                | NULL        | NUL       | L      | N       | IULL      | N       | ULL    |         | FULLOU   | I ER JOIN |
| 5                     | Saiz          | 65                | 5           | Saiz      | z      |         | М         | Cr      | icket  |         |          |           |
| 6                     | Tejan         | 84                | 6           | Teja      | n      |         | М         | С       | hess   |         | (        |           |
| 7                     | Rishabh       | 75                | NULL        | NUL       | L      | N       | IULL      | N       | ULL    |         | Table A  | Table B   |
| NULL                  | NULL          | NULL              | 23          | Ama       | in     |         | М         | С       | hess   |         |          |           |
| NULL                  | NULL          | NULL              | 10          | Shre      | ya     |         | F         | Bad     | minton |         |          |           |
| NULL                  | NULL          | NULL              | 15          | Saks      | hi     |         | F         | С       | hess   |         |          |           |
| Clearly,<br>in the re |               | serve that all th | ne rows of  | the righ  | it tab | ole and | left Tabl | e, i.e. | , Tab  | le B ai | nd A are | present   |